# **Etape 2 : Calcul de la structure d'un atome (épisode 1)**

## **Notions abordées**

- Types de variables (int, float, string, list)
- Listes

### **Références pyspc**

- [Affectation des variables et affichage des résultats](https://pyspc.readthedocs.io/fr/latest/05-bases/02-variables_input_print.html)
- [Les listes](https://pyspc.readthedocs.io/fr/latest/05-bases/07-listes.html)

### **Consigne** :

Etudier le programme ci-dessous puis effectuer la mise en situation présentée dans la dernière cellule.

Saisir ci-dessous les valeurs du numéro atomique et du nombre de masse de l'élément dont vous voulez calculer la structure, puis exécutez les cellules jusqu'à la fin

In [1]: *# Entrées : numéro atomique et nombre de masse # Première possibilité - conseillée : saisie du nombre directement dans la cellule*  $Z = 6$  $A = 14$ 

In  $[$   $]$ :

```
# Deuxieme possibilité - déconseillée : saisie du nombre dans une ligne de dialogue
# Z = int(input("Numéro atomique : "))
# A = int(input("Nombre de masse : "))
```
In [2]:

```
# programme calculant la structure de l'atome
# liste non modifiable (ou tuple) des éléments chimiques
# de la classification périodique
elements = [
"Hydrogène H", "Hélium He", "Lithium Li", "Béryllium Be", "Bore B", "Carbone C", "Azote N",
"Oxygène O", "Fluor F", "Néon Ne", "Sodium Na", "Magnésium Mg", "Aluminium Al", "Silicium␣
,→Si",
"Phosphore P", "Soufre S", "Chlore Cl", "Argon Ar", "Potassium K", "Calcium Ca", "Scandium␣
,→Sc",
"Titane Ti", "Vanadium V", "Chrome Cr", "Manganèse Mn", "Fer Fe", "Cobalt Co", "Nickel Ni",
"Cuivre Cu", "Zinc Zn", "Gallium Ga", "Germanium Ge", "Arsenic As", "Sélénium Se", "Brome␣
,→Br",
"Krypton Kr", "Rubidium Rb", "Strontium Sr", "Yttrium Y", "Zirconium Zr", "Niobium Nb",
,→"Molybdène Mo",
"Technétium Tc", "Ruthénium Ru", "Rhodium Rh", "Palladium Pd", "Argent Ag", "Cadmium Cd",
"Indium In", "Étain Sn", "Antimoine Sb", "Tellure Te", "Iode I", "Xénon Xe", "Césium Cs",␣
 ,→"Baryum Ba",
```

```
"Lanthane La", "Cérium Ce", "Praséodyme Pr", "Néodyme Nd", "Prométhium Pm", "Samarium Sm",
 \rightarrow"Europium Eu",
"Gadolinium Gd", "Terbium Tb", "Dysprosium Dy", "Holmium Ho", "Erbium Er", "Thulium Tm",
\rightarrow"Ytterbium Yb",
"Lutécium Lu", "Hafnium Hf", "Tantale Ta", "Tungstène W", "Rhénium Re", "Osmium Os",
"Iridium Ir", "Platine Pt", "Or Au", "Mercure Hg", "Thallium Tl", "Plomb Pb", "Bismuth Bi",
"Polonium Po", "Astate At", "Radon Rn", "Francium Fr", "Radium Ra", "Actinium Ac", "Thorium
\rightarrowTh",
"Protactinium Pa", "Uranium U", "Neptunium Np", "Plutonium Pu", "Américium Am", "Curium Cm",
"Berkélium Bk", "Californium Cf", "Einsteinium Es", "Fermium Fm", "Mendélévium Md",
\rightarrow"Nobélium No",
"Lawrencium Lr", "Rutherfordium Rf", "Dubnium Db", "Seaborgium Sg", "Bohrium Bh", "Hassium,
\rightarrowHs",
"Meitnérium Mt", "Darmstadtium Ds", "Roentgenium Rg", "Ununbium Uub", "Ununtrium Uut",
\rightarrow"Ununquadium Uuq",
"Ununpentium Uup", "Ununhexium Uuh", "Ununseptium Uus", "Ununoctium Uuo"]
masse_{e}lectron = 9.109e-31
masse_proton = 1.673e-27masse_neutron = 1.675e-27# calcul des masses
masse_noyau = Z * masse_proton + (A-Z)*masse_neutron
masse = masse_noyau + Z * masse_electron
# impression des résultats
print ("\nRESULTATS")
# impression de l'élément et de son symbole
print('{:35}'.format("il s'agit de l'élément "), elements[Z-1])
# impression de la structure de l'atome
print('{:35}'.format('le nombre de protons est: '), Z)
print('[:35)'. format ('le nombre de neutrons est: '), A - Z)
print('{:35}'.format("le nombre d'électrons est: "), Z)
# impression des masses, du noyau et de l'atome
print("{0:35} {1:.3e} {2:8}".format("la masse du noyau de l'atome est: "
                                     , masse noyau, ' kg'))
print('{:35}'.format("la masse de l'atome est: "),
      "\{0:.3e\}".format(masse), 'kg')
```
RESULTATS

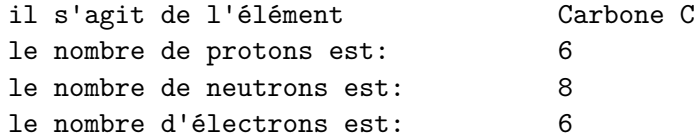

la masse du noyau de l'atome est: 2.344e-26 kg la masse de l'atome est: 2.344e-26 kg

### **Mise en situation**

Modifier le programme précédent (calcul de la vitesse d'une voiture) afin que celui-ci demande à l'utilisateur les valeurs de la distance et de la durée sous forme de nombres décimaux. Vous pouvez tester les deux manières mais le input est déconseillé :)

In [ ]: